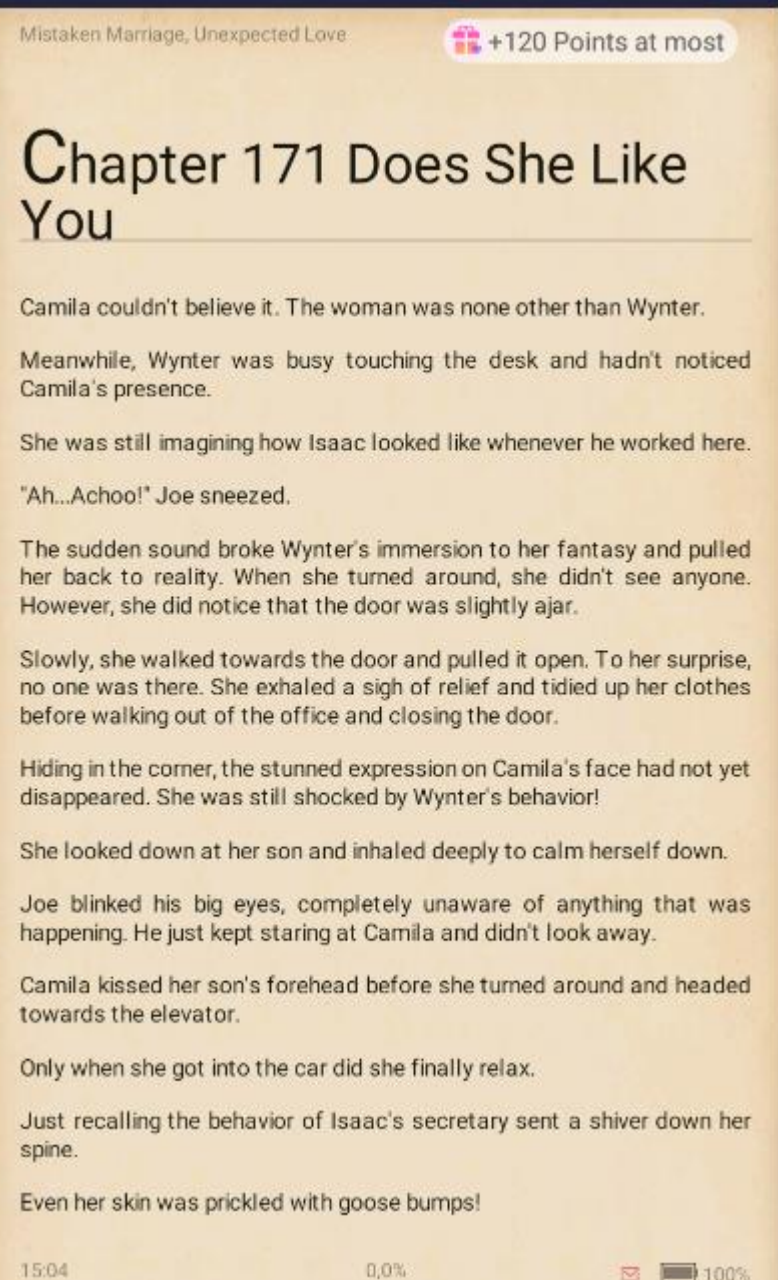

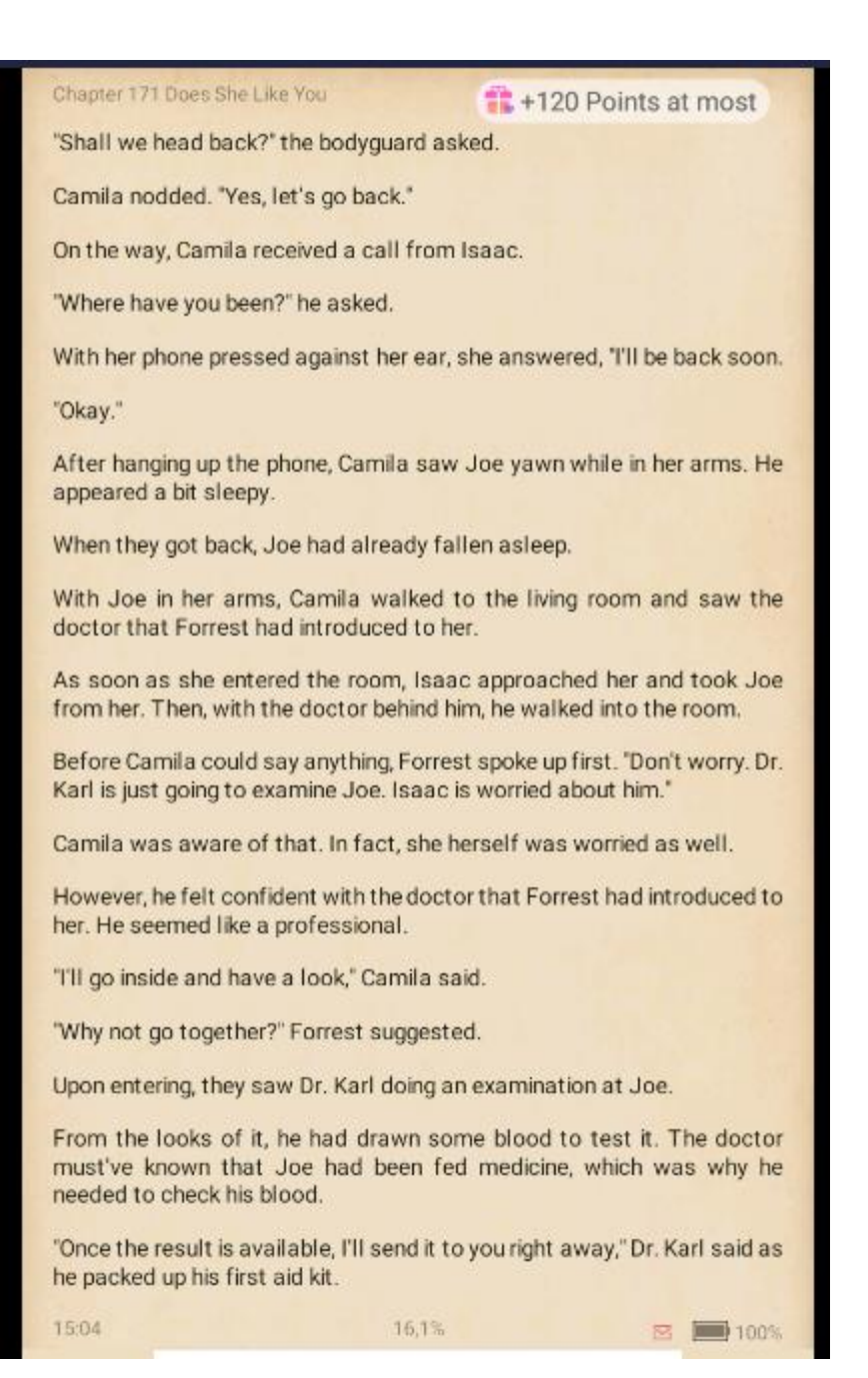

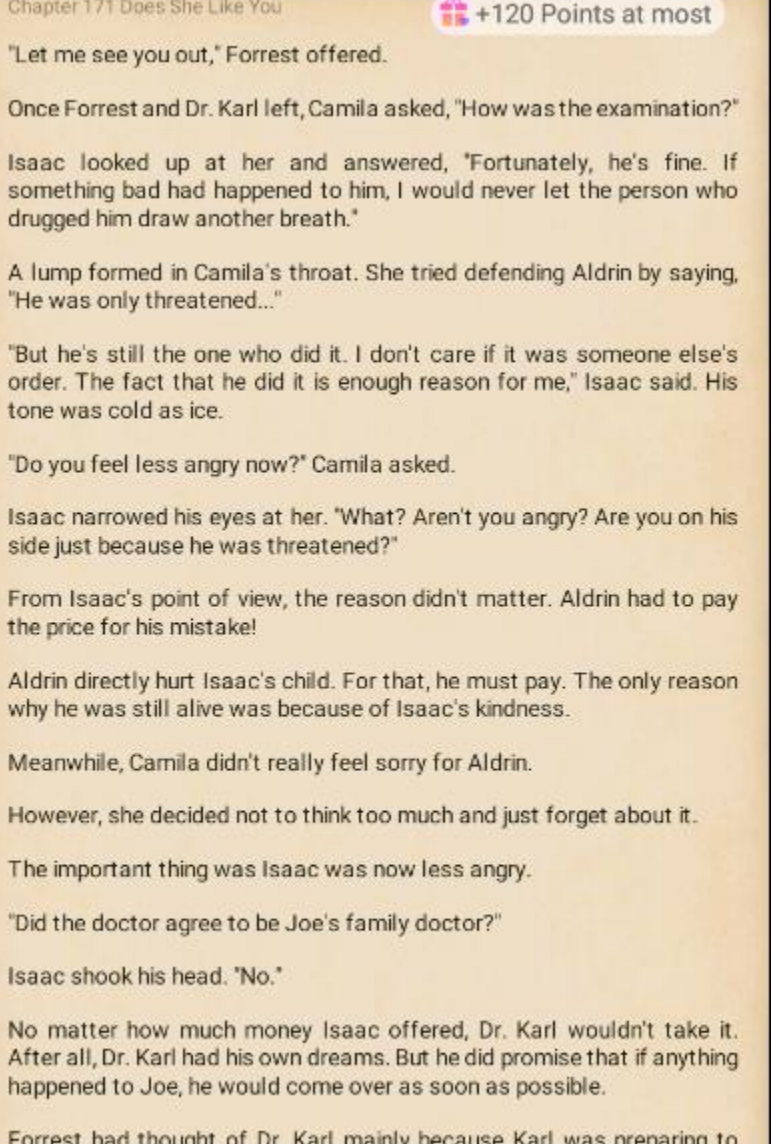

Forrest had thought of Dr. Karl mainly because Karl was preparing to come here for his development. To be more precise, his girlfriend was a native here, and he had given up his career for his girlfriend. However, a

15:04

 $34.0\%$ 

 $\approx$  100%

 $\Xi$  = 100%

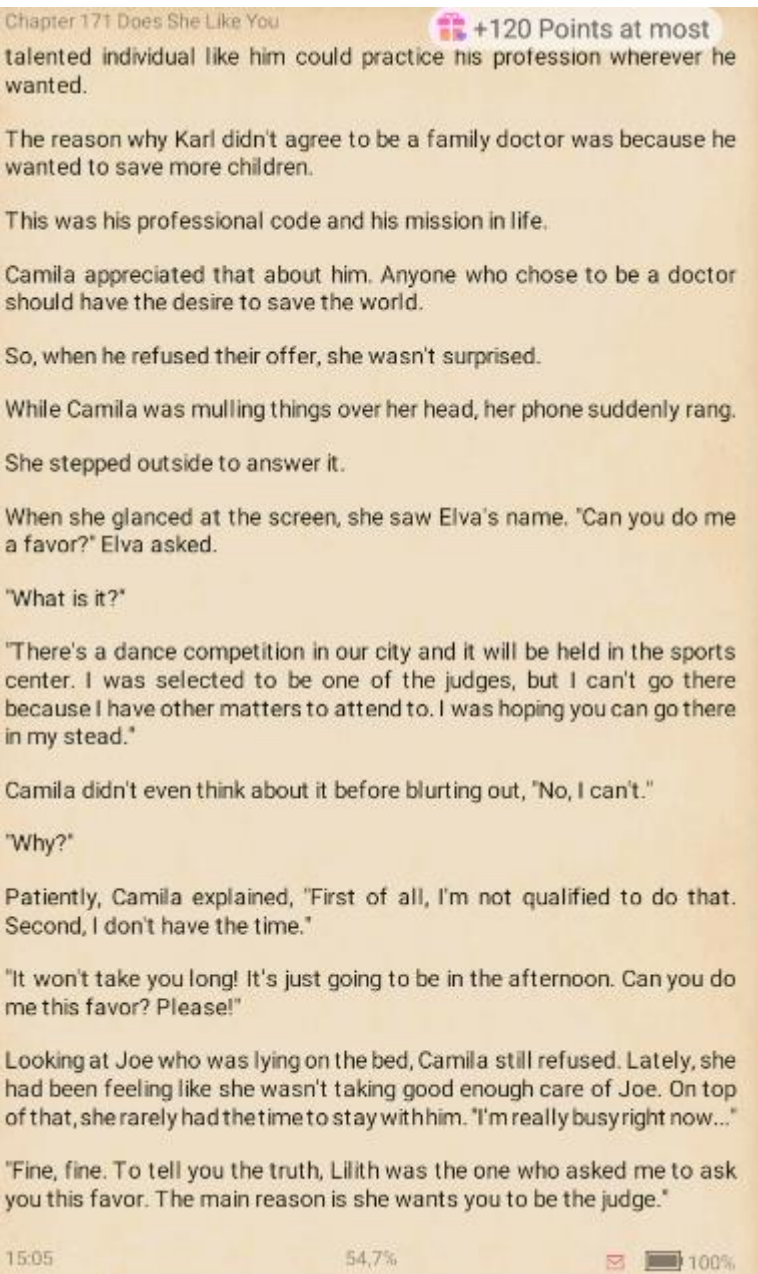

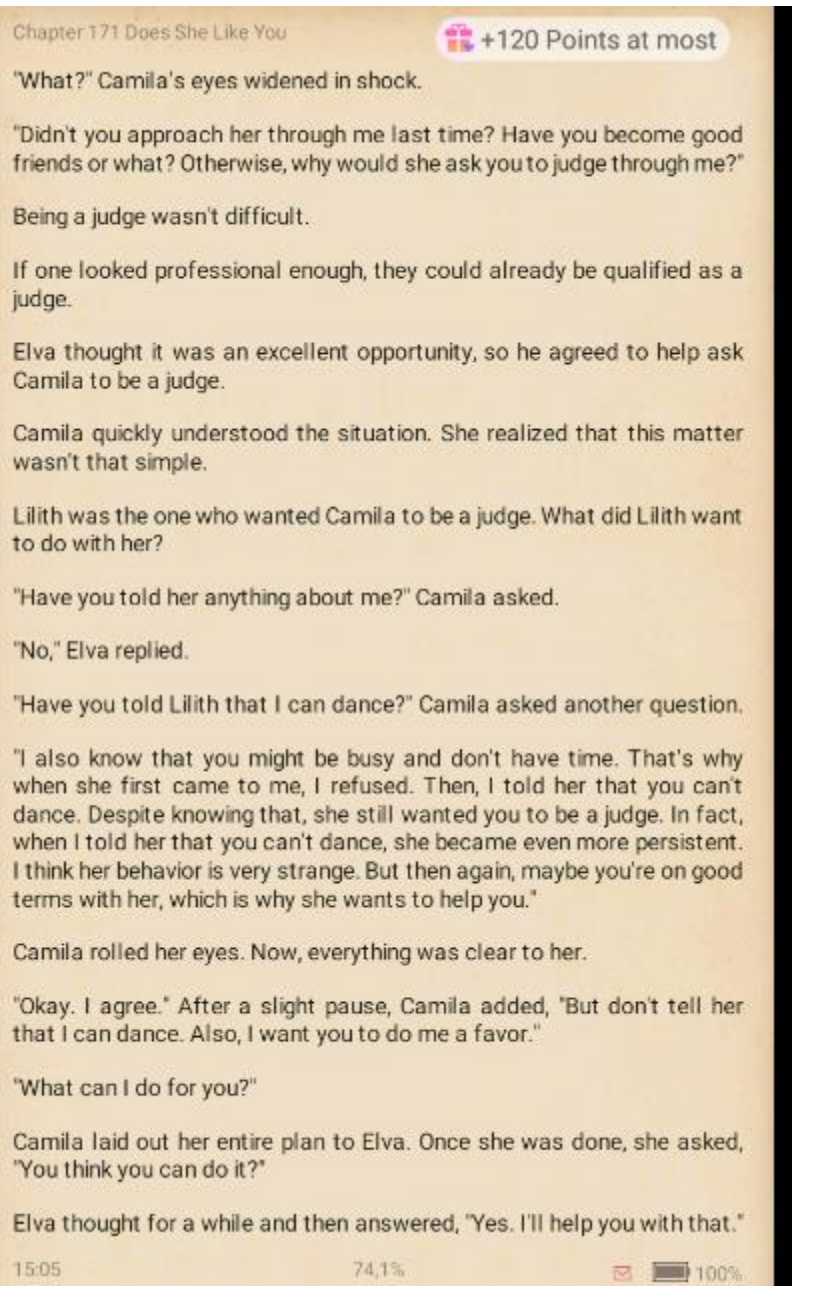

Chapter 171 Does She Like You

+120 Points at most

"Thank you."

"You're welcome," Elva replied with a smile even though Camila couldn't see it.

The two of them talked for a while before hanging up the phone. As soon as Camila turned around, she saw Isaac.

She looked around the living room and asked, 'Where's Forrest?"

"He already left," Isaac answered.

Camila nodded to show that she understood. All of a sudden, she remembered what she had seen in the company earlier. After a moment's hesitation, she asked, "Does your secretary like you?"

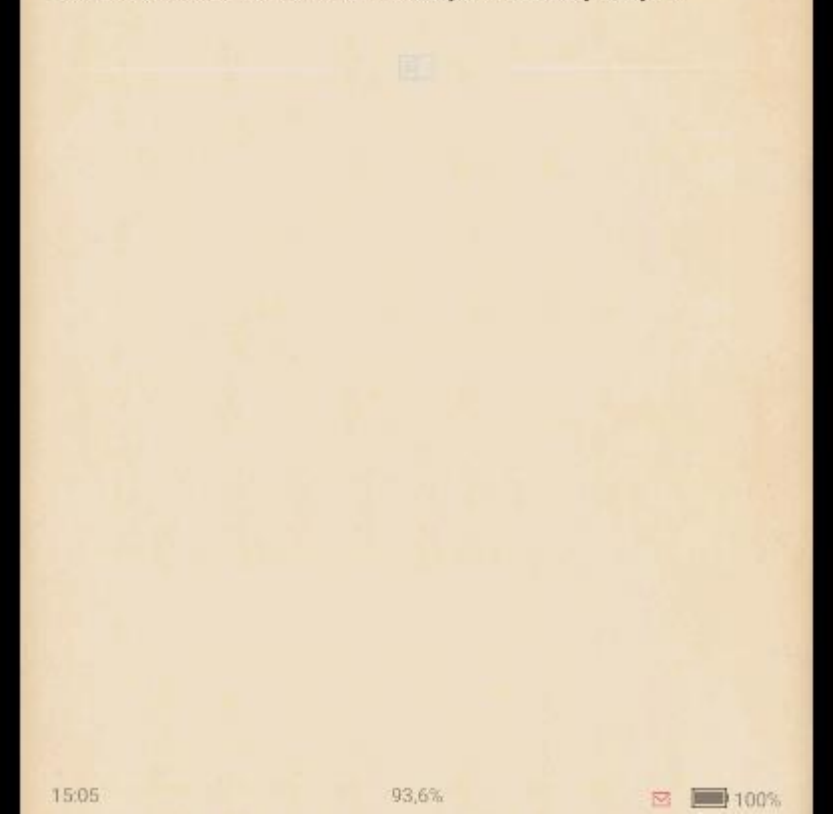